# Software Testing

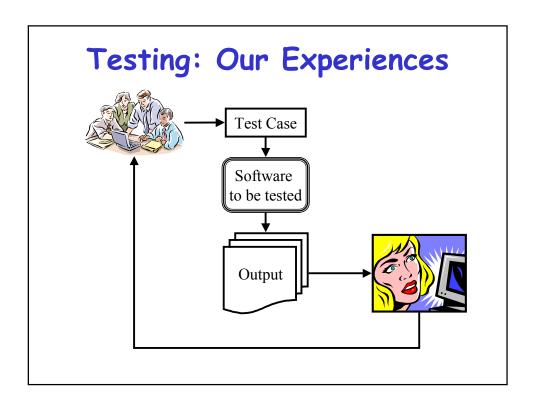

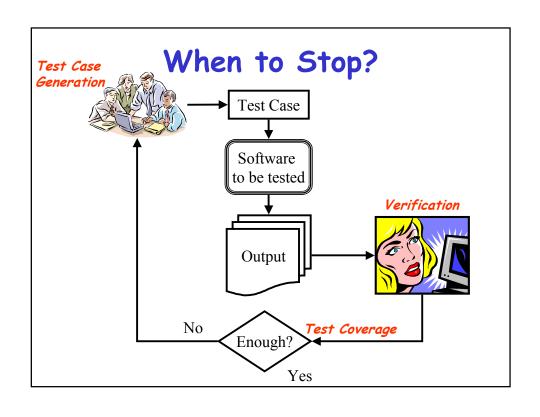

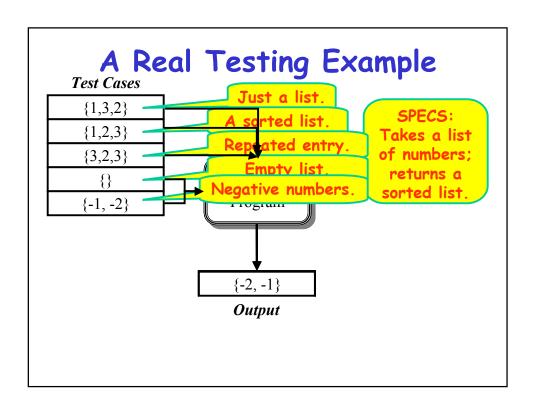

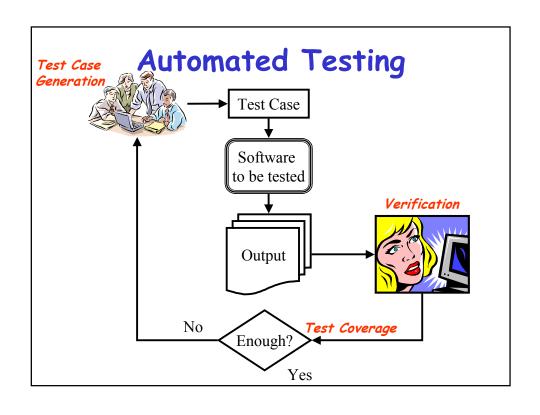

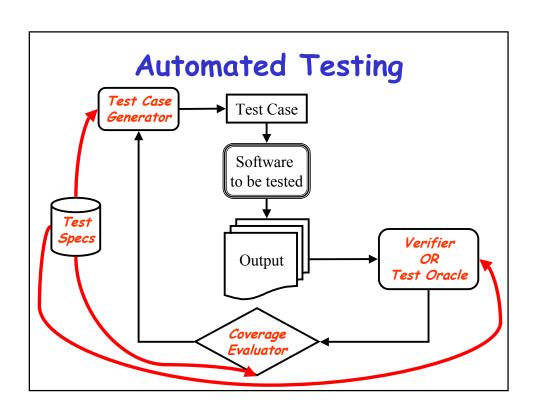

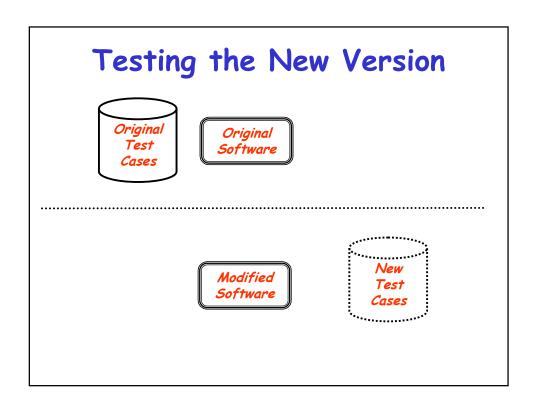

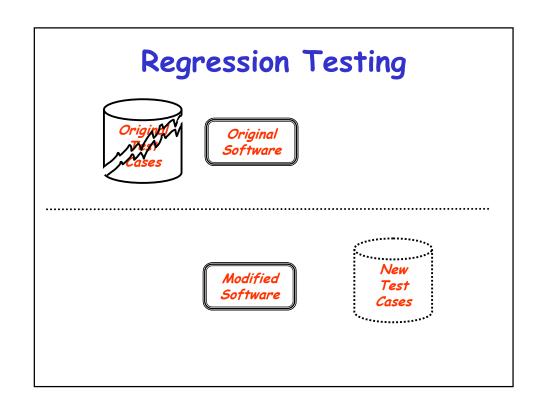

## What is Testing?

- Process of determining whether a task has been correctly carried out [Schach '96]
- · Goals of testing
  - Reveal Faults
    - Correctness
    - Reliability
    - Usability
    - Robustness
    - Performance

Conflicting Goals?

## Types of Testing

- · Execution-based Testing
- · Non-execution based Testing

Discussion

### **Execution-based Testing**

- Generating and Executing Test
   Cases on the Software
- Types of Execution-based Testing
  - Testing to Specifications
    - · Black-box Testing
  - Testing to Code
    - · Glass-box (White-box) Testing

## Black-box Testing

- Discussion: MAC/ATM Machine Example
  - Specs
    - · Cannot withdraw more than \$300
    - Cannot withdraw more than your account balance

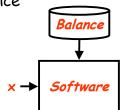

## White-box Testing

· Example

```
Generate test cases

x: 1..1000;

to cover each statement

INPUT-FROM-USER(x);

If (x <= 300) {

INPUT-FROM-FILE(BALANCE);

If (x <= BALANCE)

GiveMoney x;

else Print "You don't have $x in your account!!"}

else

Print "You cannot withdraw more than $300";

Eject Card;
```

#### **Discussion**

- · Which is superior?
- Each technique has its strengths Use both

## Determining Adequacy

- · Statement coverage
- · Branch coverage
- · Path coverage
- · All-def-use-path coverage

Surprise Quiz

Determine test cases so that each print statement is executed at

```
least once
```

```
input(x);
if (x < 100)
        print "Line 1";
else {
        if (x < 50) print "Line 2"
        else print "Line 3";
}
```

#### Non-execution Based

- · Walkthroughs
  - Manual simulation by team leader
- · Inspections
  - Developer narrates the reading
- · Key Idea
  - Review by a team of experts: Syntax checker?
- · Code Readings
- · Formal Verification of Correctness
  - Very Expensive
  - Justified in Critical Applications
- · Semi-formal: Some Assertions

#### Simulation

- Integration with system hardware is central to the design
- · Model the external hardware
- · Model the interface
- Examples
- Discussion

### Boundary-value Analysis

- Partition the program domain into input classes
- Choose test data that lies both inside each input class and at the boundary of each class
- Select input that causes output at each class boundary and within each class
- · Also known as stress testing

## Testing Approaches

- · Top-down
- · Bottom-up
- · Big Bang
- · Unit testing
- · Integration testing
- Stubs
- · System testing

### Mutation Testing

- Errors are introduced in the program to produce "mutants"
- Run test suite on all mutants and the original program

#### Test Case Generation

- · Test Input to the Software
- Some researchers/authors also define the test case to contain the expected output for the test input

### Category-partition Method

- · Key idea
  - Method for creating functional test suites
  - Role of test engineer
    - · Analyze the system specification
    - Write a series of formal test specifications
  - Automatic generator
    - Produces test descriptions

### Steps

- Decompose the functional specification into functional units
  - Characteristics of functional units
    - · They can be tested independently
    - Examples
      - A top-level user command
      - Or a function
- · Decomposition may require several stages
- Similar to high-level decomposition done by software designers
  - May be reused, although independent decomposition is recommended

### Steps

- · Examine each functional unit
  - Identify parameters
    - · Explicit input to the functional unit
  - Environmental conditions
    - · Characteristics of the system's state
- · Test Cases
  - Specific values of parameters
  - And environmental conditions

### Steps

- "Test cases are chosen to maximize chances of finding errors"
- For each parameter & environmental condition
  - Find categories
    - · Major property or characteristic
    - · Examples
      - Browsers, Operating Systems, array size
    - · For each category
      - Find choices
        - » Examples: (IE 5.0, IE 4.5, Netscape 7.0), (Windows NT, Linux), (100, 0, -1)

### Steps

- Develop "Formal Test Specification" for each functional unit
  - List of categories
  - Lists of choices within each category
- · Constraints
- Automatically produces a set of "test frames"
  - Consists of a set of choices

### AI Planning Method

- Key Idea
  - Input to Command-driven software is a sequence of commands
  - The sequence is like a plan
- · Scenario to test
  - Initial state
  - Goal state

## Example

- · VCR command-line software
- · Commands
  - Rewind
    - If at the end of tape
  - Play
    - · If fully rewound
  - Eject
    - If at the end of tape
  - Load
    - · If VCR has no tape

### Preconditions & Effects

- Rewind
  - Precondition: If at end of tapeEffects: At beginning of tape
- · Play
  - Precondition: If at beginning of tape
  - Effects: At end of tape
- · Eject
  - Precondition: If at end of tape
  - Effects: VCR has no tape
- · Load
  - Precondition: If VCR has no tape
  - Effects: VCR has tape

### Preconditions & Effects

- · Rewind
  - Precondition: end\_of\_tape
  - Effects: -end\_of\_tape
- · Play
  - Precondition: -end\_of\_tape
  - Effects: end\_of\_tape
- · Eject
  - Precondition: end\_of\_tape
  - Effects: -has\_tape
- · Load
  - Precondition: -has\_tape
  - Effects: has\_tape

### Initial and Goal States

- · Initial State
  - end\_of\_tape
- · Goal State
  - -end\_of\_tape
- · Plan?
  - Rewind

### Initial and Goal States

- · Initial State
  - - end\_of\_tape & has\_tape
- · Goal State
  - has\_tape
- · Plan?
  - Play
  - Eject

## Test Coverage & Adequacy

- · How much testing is enough?
- · When to stop testing
- · Test data selection criteria
- · Test data adequacy criteria
  - Stopping rule
  - Degree of adequacy
- · Test coverage criteria
- Objective measurement of test quality

#### **Preliminaries**

- · Test data selection
  - What test cases
- · Test data adequacy criteria
  - When to stop testing
- Examples
  - Statement Coverage
  - Branch coverage
  - Def-use coverage
  - Path coverage

## Goodenough & Gerhart ['75]

- What is a software test adequacy criterion
  - Predicate that defines "what properties of a program must be exercised to constitute a thorough test", i.e., one whose successful execution implies no errors in a tested program

### Uses of test adequacy

- · Objectives of testing
- · In terms that can be measured
  - For example branch coverage
- Two levels of testing
  - First as a stopping rule
  - Then as a guideline for additional test cases

## Categories of Criteria

- · Specification based
  - All-combination criterion
    - choices
  - Each-choice-used criterion
- Program based
  - Statement
  - Branch
- Note that in both the above types, the correctness of the output must be checked against the specifications

## Others

- · Random testing
- · Statistical testing
- · Interface based